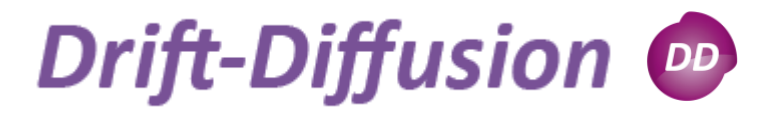

Particle transport is treated in the drift-diffusion approximation

– Particle flux is written in terms of the electro-chemical potentials, eg.

$$
j_n = \mu_n n \nabla \phi_n, \quad j_p = -\mu_p p \nabla \phi_p
$$

– Particle densities are modeled assuming local equilibrium, eg. electrons:

$$
n = N_c F_{1/2} \left( \frac{\phi_n - E_c}{k_B T} \right)
$$

- Band parameters are calculated from k<sub>·</sub>p parameterisations including strain
- $-$  For electrons/holes:  $\nabla \! j_n^{} = \nabla \big(\mu_{_n}^{} n \nabla \phi_{_n}^{} \big)$  $\left( -\mu_p p \nabla \phi_p \right) = -R(n, p)$  $(n, p)$  $\int_{I_p}$  =  $\nabla$  $\left(-\mu_p p \nabla \phi_p\right)$  =  $-R(n, p)$  $\mathcal{F}_{j_n} = \nabla(\mu_n n \nabla \phi_n) = -R(n, p)$ *p p p p p p p p p n n n*  $\nabla i_{n} = \nabla \left[-\mu_{n} p \nabla \phi_{n}\right] = -\frac{1}{2}$  $\nabla i_{n} = \nabla ( \mu_{n} n \nabla \phi_{n}) = \mu_{_B}^{\phantom{\dagger}} p \nabla \phi_{_B}^{\phantom{\dagger}}$  $\mu_{_\mathrm{n}}$ n $\nabla\phi_{_\mathrm{n}}$ + Poisson equation  $\nabla (\varepsilon \nabla \varphi - P) = e(n - p + N_a^- - N_d^+)$ Piezo- and pyropolarization

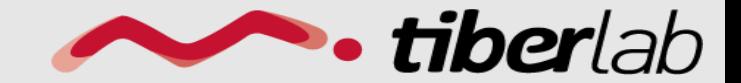

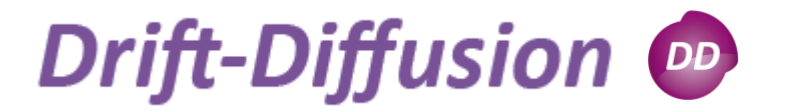

**Declaration** 

## **Module** *Driftdiffusion*

Module driftdiffusion { name = *somename* regions = *set\_of\_regions*

Physics { *somemodel* { } }

Contact *contact\_name* {}

**tiber**lab

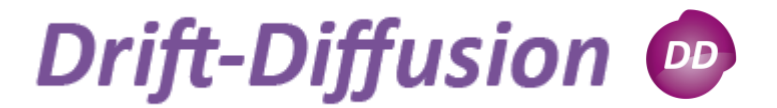

## **Section** *Physics*

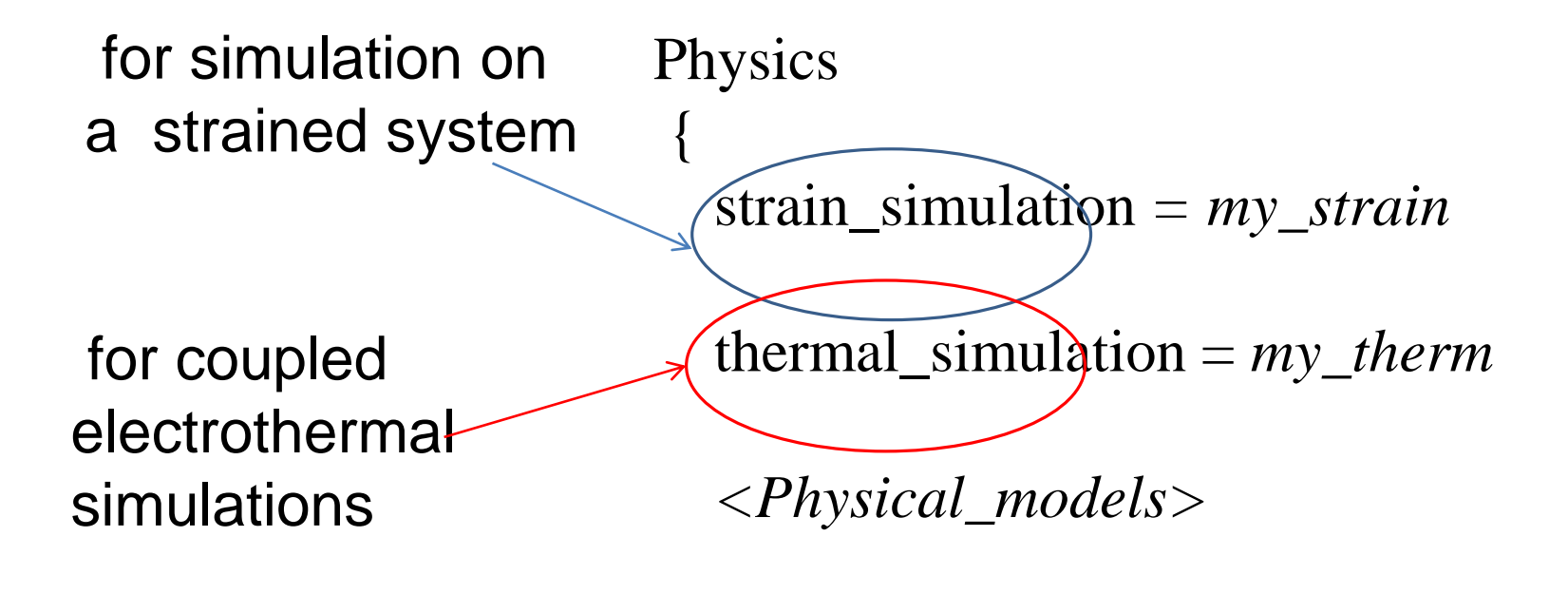

}

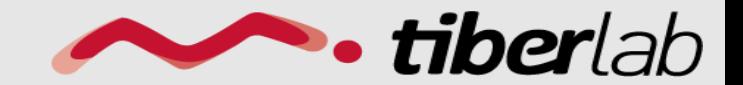

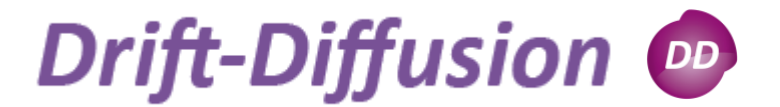

## *Band parameter models*

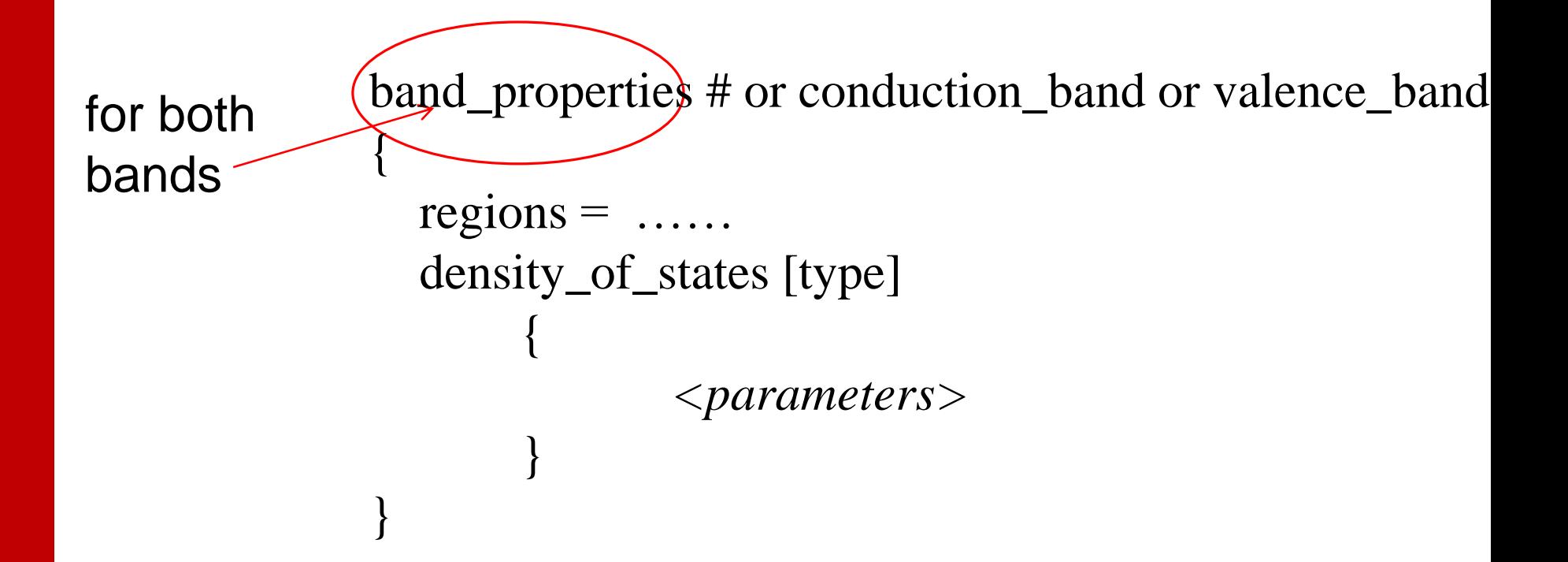

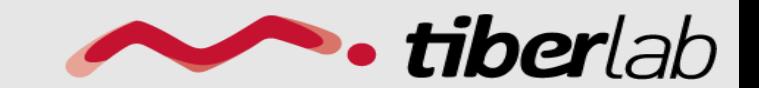

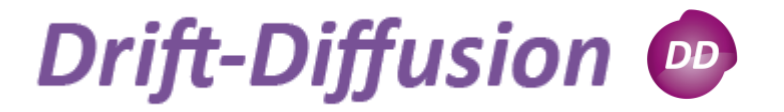

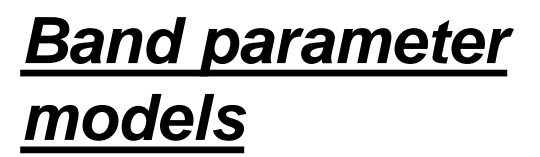

## Implemented DOS models

 $\blacktriangleright$ Bulk (default)  $\blacktriangleright$ Bulk kp

**>Constant** Gaussian

Quantum

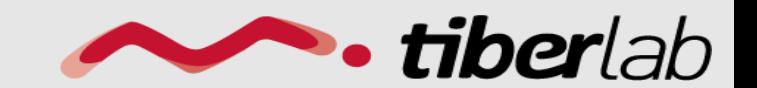

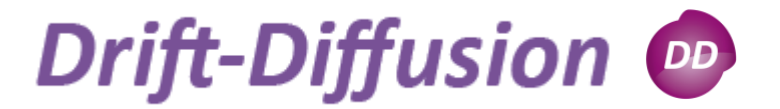

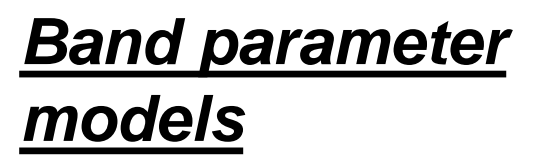

#### *Bulk DOS*

band edge and dos mass for each band

density\_of\_states *bulk*  ${\color{black}\chi}$ 

valence\_band

}

{

}

 $d$ os\_mass =  $\angle$ *hole\_mass*> *………*

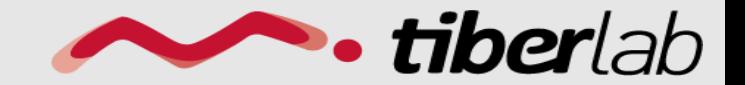

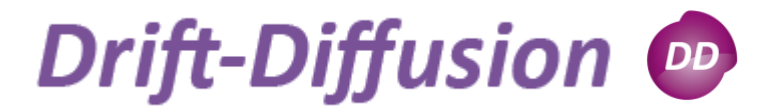

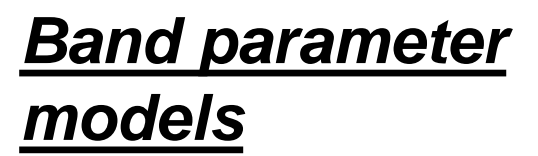

# band parameters from **bulk kp** model *bulk\_kp DOS:*

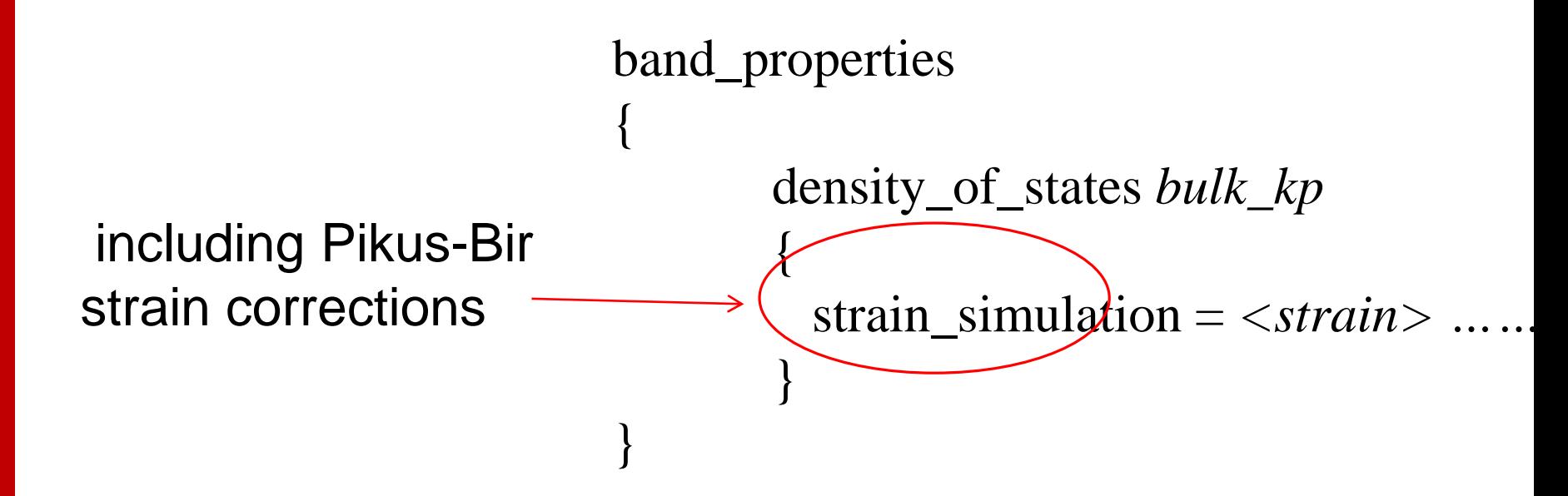

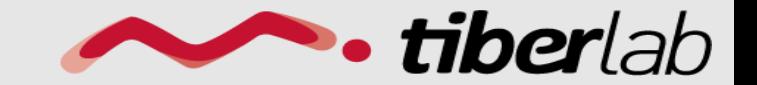

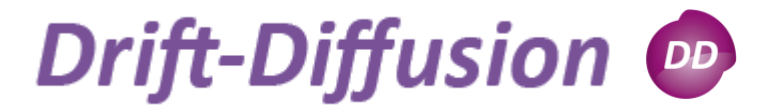

#### *Band parameter models*

#### *Gaussian DOS:*

$$
g(E, \sigma) dE = \frac{N_0}{\sigma \sqrt{2\pi}} \exp\left(-\frac{1}{2} \frac{(E - E_{C,V})^2}{\sigma^2}\right) dE
$$
  
band\\_properties  
{  
density\_of-states gauss  
{  
N0 = *value* >  
sigma = *value* >

}

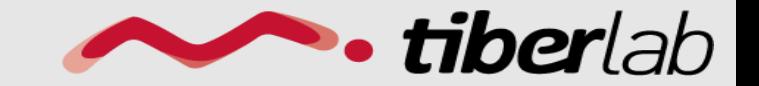

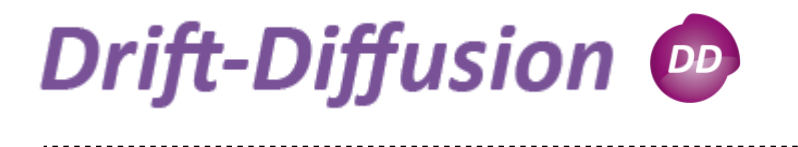

## *Band parameter models*

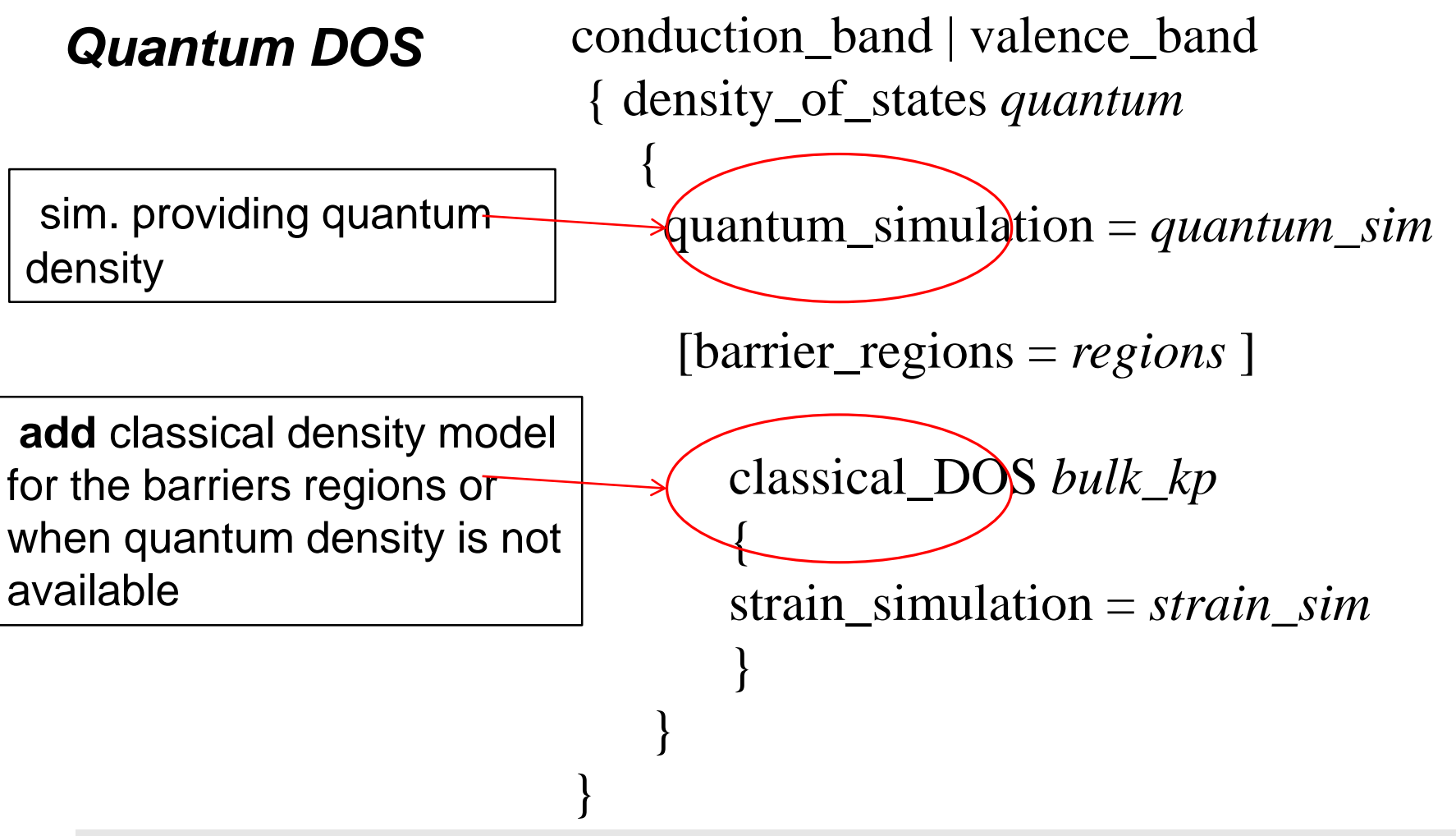

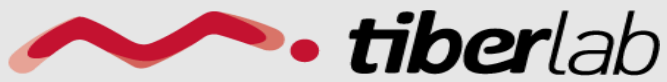

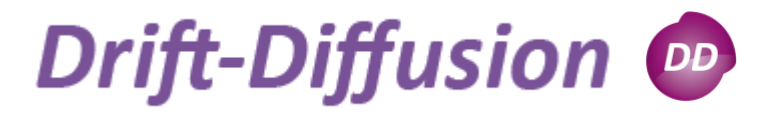

Implemented mobility models

**Exercise SCONST** 

Doping\_dependent Masetti (Si) Arora (GaN)

Field-dependent Field assisted **Example** 

For both particles: mobility *type* { } hole\_mobility *type* { } Or: electron\_mobility *type* { }

Physical Model

*Mobility*

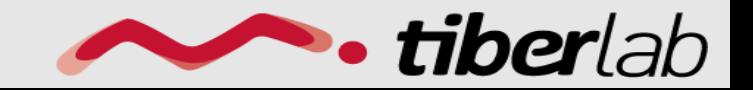

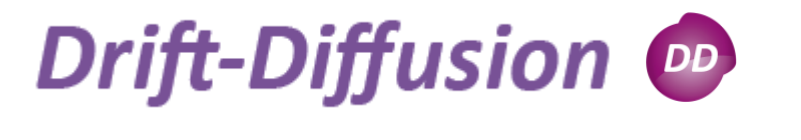

Physical Model *Mobility*

mobility *constant* {  $mu = mu_0$  }  $\mu_{const} = \mu_0 (T/T_0)^{-\gamma}$ 

mobility *doping\_dependent*{ *[Masetti] [Arora]* }

#### mobility *field\_dependent*{

 $low\_field\_model = [doping\_dependent | constant]$ 

$$
\mu = \frac{\mu_{lowfield}}{\left(1 + \left(\frac{\mu_{lowfield}|\mathbf{E}|}{v_{sat}}\right)^{\beta}\right)^{1/\beta}}
$$

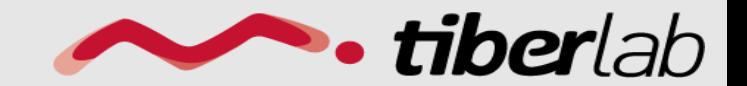

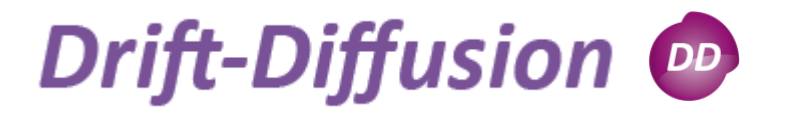

## Physical Model *Mobility*

mobility *field\_enhanced* { mu $0 = \langle value \rangle$  $E0 = \langle value \rangle$ }

$$
\mu = \mu_0 e^{\sqrt{|E|/E_0}}
$$

Field assisted mobility model: enhancement of the carrier mobility by an electric field in organic semiconductors

mobility *hopping\_mobility* { *sigma = <value>*   $N0 = \langle value \rangle$ 

From Miller-Abrahams hopping model between localized states with a gaussian energy distribution

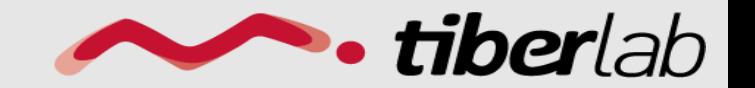

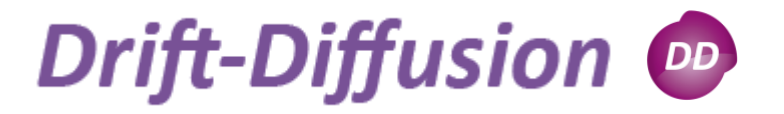

Implemented models:

 $\triangleright$  Pyroelectric polarization  $\triangleright$  Piezoelectric polarization

```
Polarization models
Polarization
```

```
polarization pyro
{ 
 [Pz = .][P = (Px, Py, Pz)]}
```
polarization *piezo*

{

}

 $[strain\_simulation=.]$ 

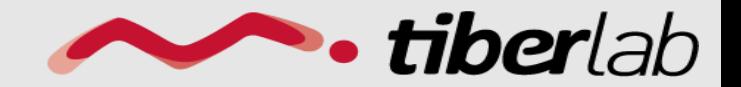

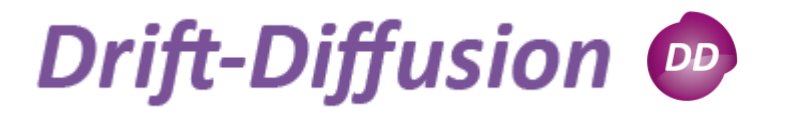

## Physical Model *Thermoelectric*

Used for self-consistent thermal/drift-diffusion simulation

Implemented models: **Exercise SCONST** Diffusivity model

$$
j_n = \mu_n n (\nabla \phi_n + P_n \nabla T)
$$
  

$$
j_p = -\mu_p p (\nabla \phi_p + P_p \nabla T)
$$

thermoelectric\_power *constant* {  $[P_n, P_p$  from database]  $\}$ 

thermoelectric\_power { type= *diffusivity\_model* }

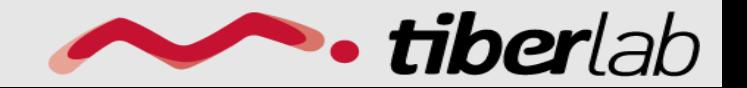

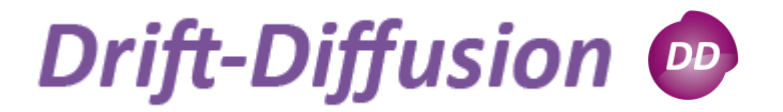

## Interface states *Trap*

Implemented models:

 $\triangleright$  eNeutral > hNeutral **≻** donor **►** acceptor

trap *type* { [regions = *list\_regions or interface*] Nt= <*trap density>* Et = <*energy level>* reference = <*ref. Energy>*}

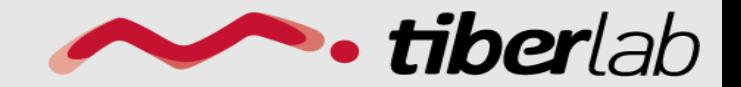

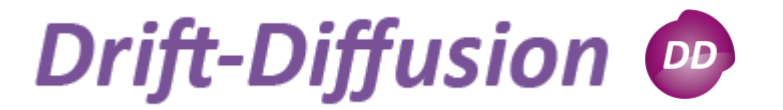

# Interface states *Trap*

**eNeutral**: normally neutral el.trap

**hNeutral:** normally neutral hole trap

**donor**: normally charged el trap

**acceptor**: normally charged hole trap

$$
n_t = \frac{N_t}{1 + \exp(\frac{E_{trap} - E_{F,n}}{k_B T})}
$$

$$
p_t = \frac{N_t}{1 + \exp(-\frac{E_{trap} - E_{F,p}}{k_B T})}
$$

$$
N_t^+ = N_t - \frac{N_t}{1 + \exp(\frac{E_{trap} - E_{F,n}}{k_B T})}
$$

$$
N_t^- = N_t - \frac{N_t}{1 + \exp(-\frac{E_{trap} - E_{F,p}}{k_B T})}
$$

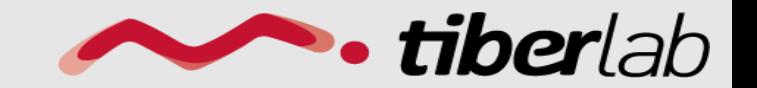

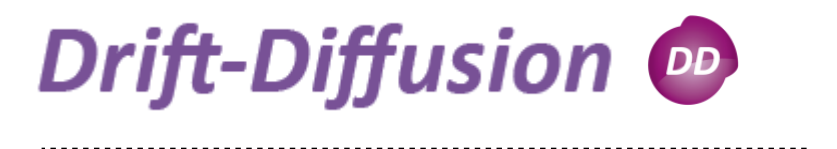

Physical Models *Recombination*

recombination *srh* {  
\ntau\_n = ...  
\ntau\_p = ... }  
\n
$$
R = \frac{np - n_i^2}{\tau_p(n + n_i) + \tau_n(p + n_i)}
$$

recombination *direct*{  
\nC = ...  
\n}  
\n
$$
R = C(np - n_i^2)
$$

recombination *auger*{  $C_n = ...$  $C_p = ...$ }  $R = (C_n n + C_p p)(np - n_i^2)$  recombination *langevin*{  $gamma = ...$ 

}

$$
R_{Langevin} = \gamma \frac{e}{\varepsilon} (\mu_n + \mu_p)(np - n_0 p_0)
$$

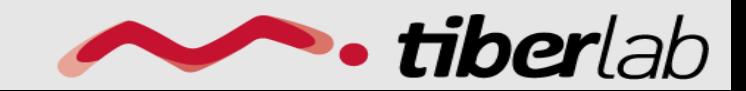

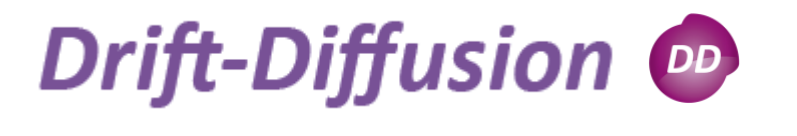

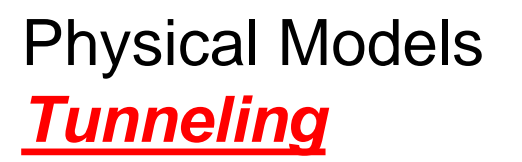

Simplified tunneling models implemented as local generation-recombination models

#### **Trap-assisted tunneling: Hurkx model for modified SRH**

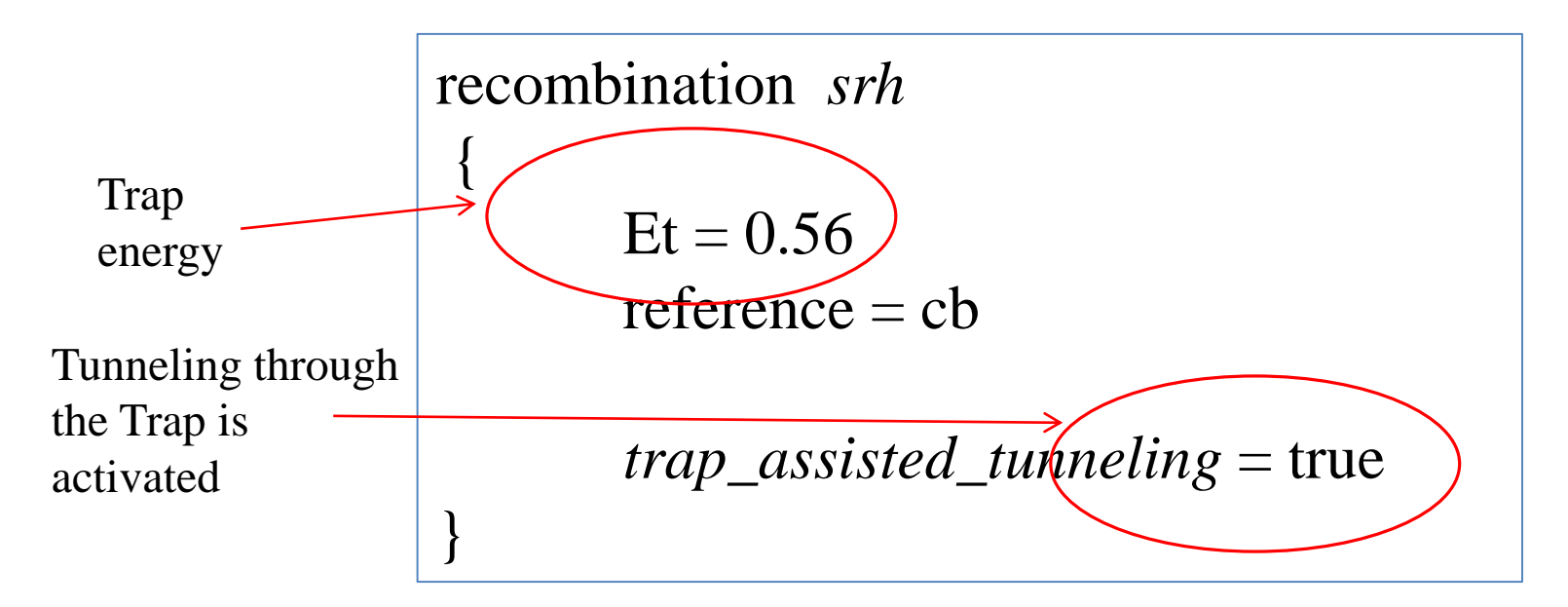

tiberla

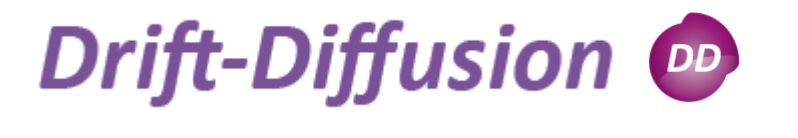

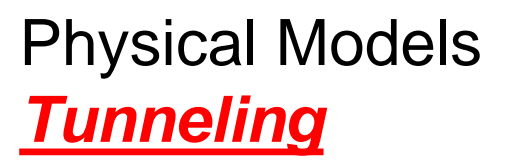

Simplified tunneling models implemented as local generation-recombination models

#### **Band-to-band tunneling:**

 $G^{b2b} = BE^{\sigma} exp(E_0/E)$ 

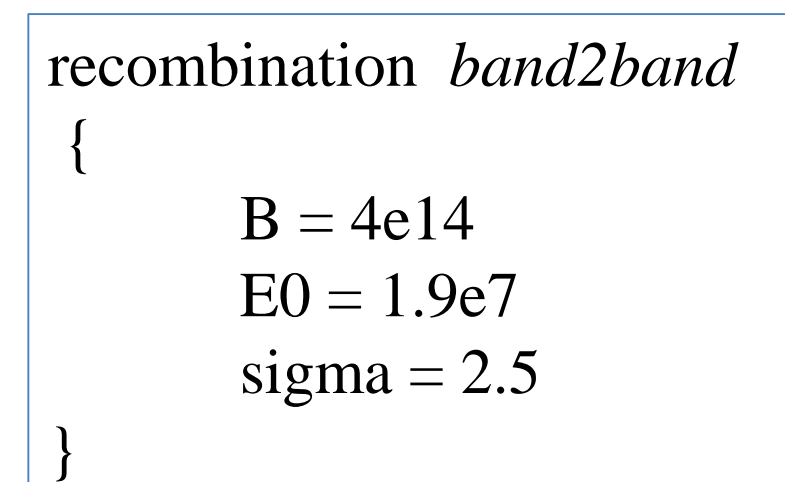

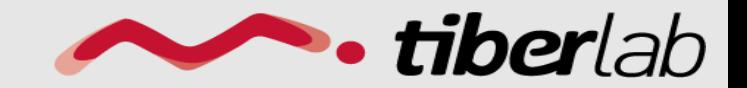

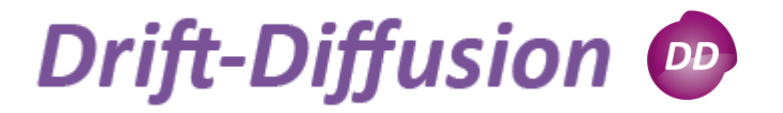

Boundary conditions *Contact*

Implemented models:

– Ohmic contact  $\triangleright$  – Schottky contact  $\blacktriangleright$  – Interface with interface states or fixed charge density (Trap model)

Contact *anode*{  $type = ohmic$  $[regions = ...)$ voltage  $= $Vd$  Contact *gate*{ type  $=$  schottky  $[regions = ...)$  $barrier = 3.1$ voltage  $= \text{SVd}$ 

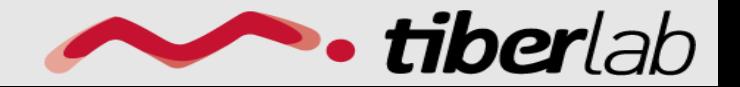

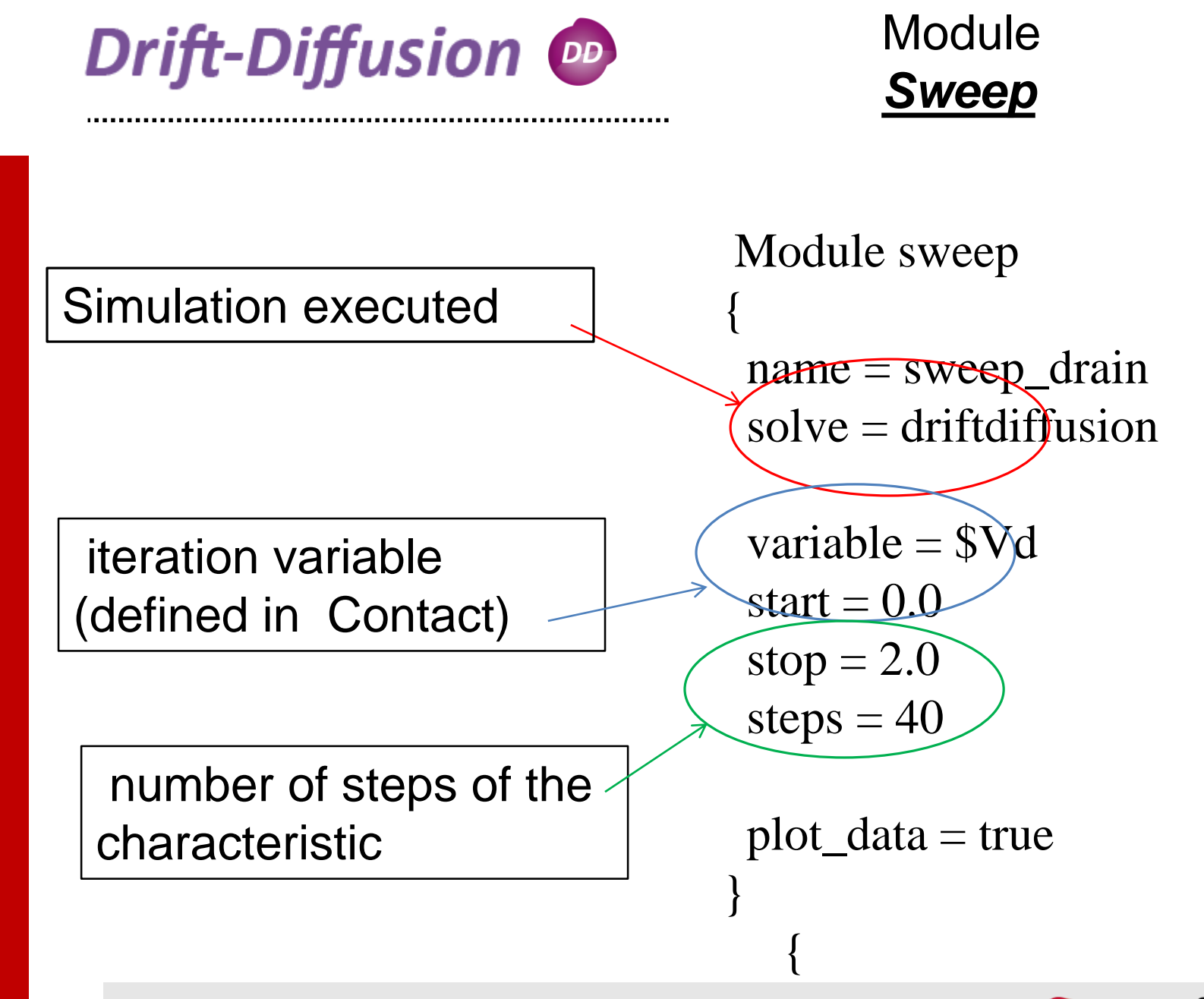

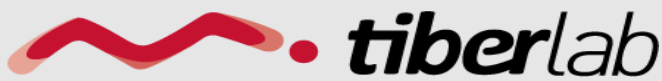

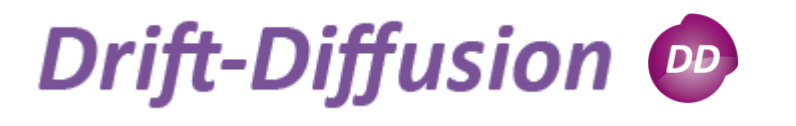

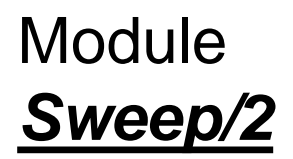

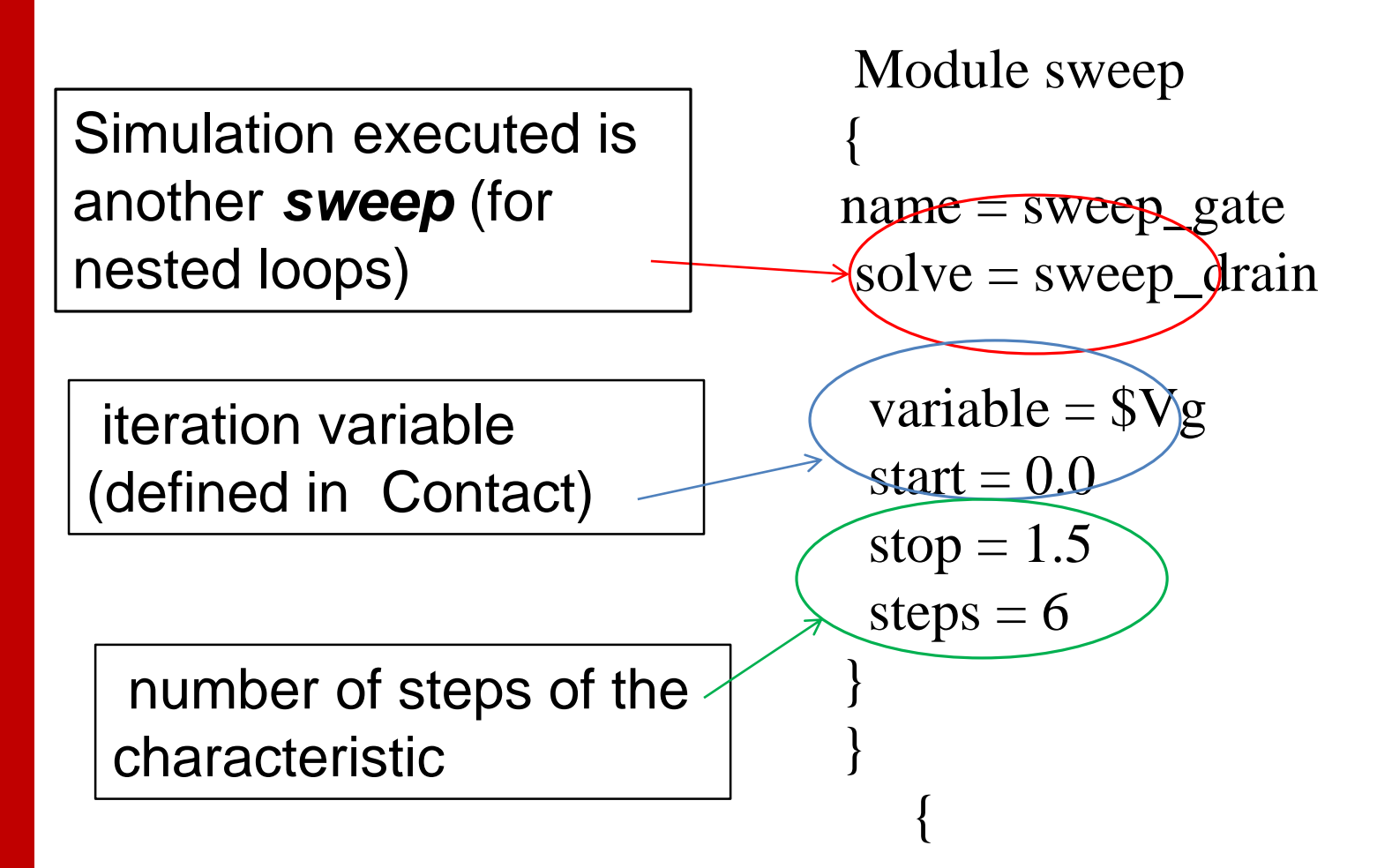

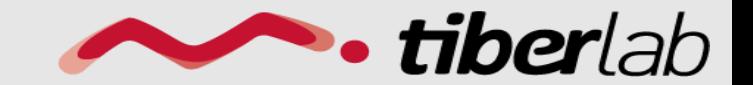

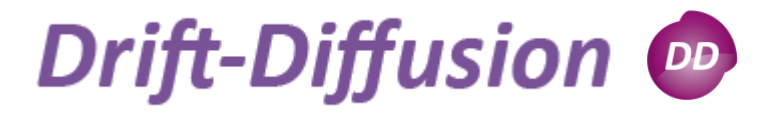

**Module** *Sweep/3*

# Calculation of Id/Vg Transfer characteristic

```
Module sweep
{
 name = sweep\_drainsolve = driftdiffusionvariable = $Vd
 start = 0.0 \# 0.2
```

```
stop = 1.0steps = 5 \# 4
```
Module sweep {  $name = sweep\_gate$  $solve = driftdiffusion$ 

```
variable = $Vgstart = -0.5stop = 1.5steps = 100}
```
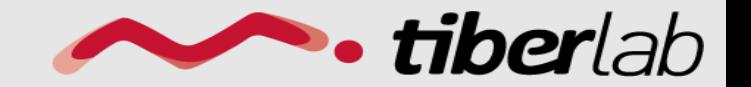

www.tiberlab.com

}

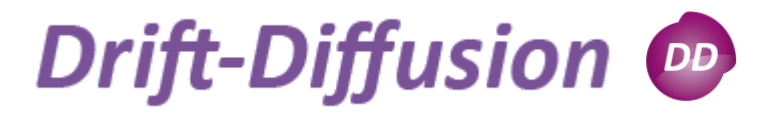

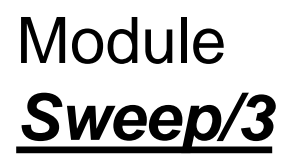

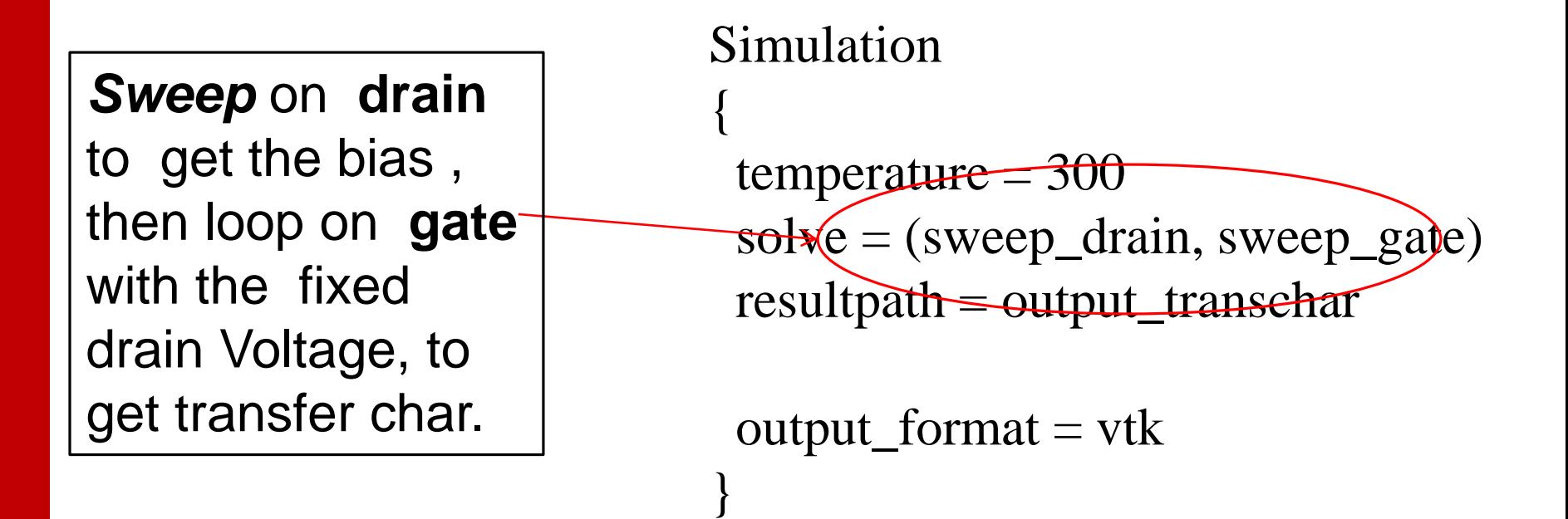

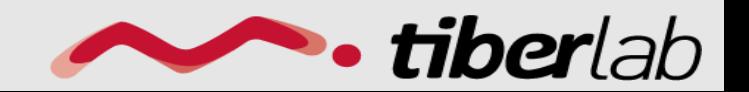

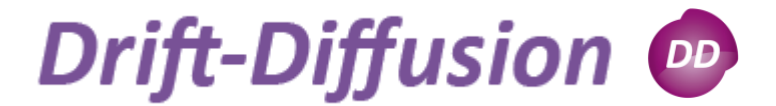

# Self-consistent/1 *Schrödinger-Poisson*

Physics { conduction\_band | valence\_band { density\_of\_states *quantum* { quantum\_simulation = *quantum\_sim* [barrier\_regions = *regions* ] classical\_DOS *bulk\_kp*  $\overline{f}$ strain\_simulation = *strain\_sim* } } } **add** classical density model for the barriers regions or when quantum density is not available sim. providing quantum density

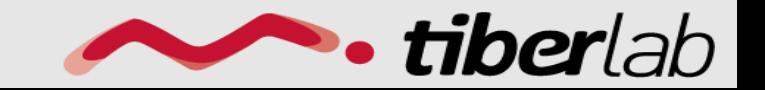

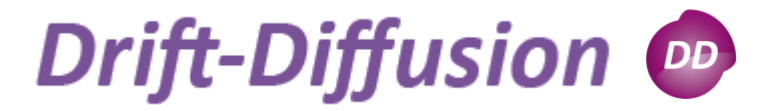

Self-consistent/2 *Schrödinger-Poisson*

Specify order of execution in a single step of the cycle

Module selfconsistent

{

}

Self-consistent cycle repeated until mimimum error (*tolerance*)

solve = (*quantum\_sim, dd\_sim)* max iterations  $= 10$ 

 $\epsilon$ -relative tolerance =  $1e-8$ 

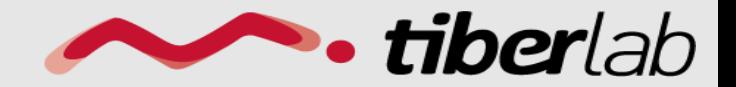